Using DNS to protect clients from malicious domains

Melissa Muth University of Pennsylvania

Security Camp 2015 Boston University

### The Problem

- ❖ Polymorphic Malware
- ❖ 50% Effective AV Software
- ❖ 0-Day Threats
- ❖ Legitimate websites serving malicious 3rd party ads
- ❖ Fast-flux DNS

Leverage: Reputation

 Malware Domain List Zeus Tracker REN-ISAC

...

DNS

### Without DNS Sinkhole

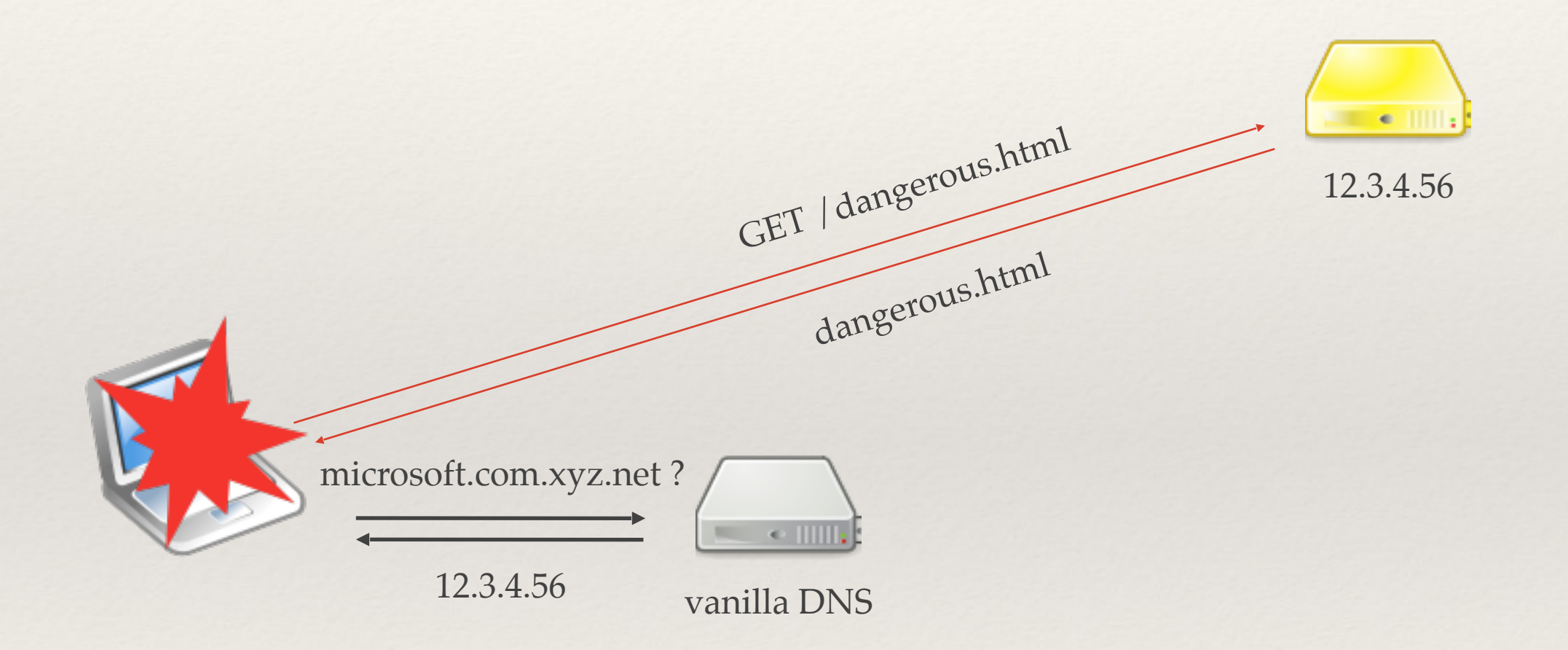

### With DNS Sinkhole

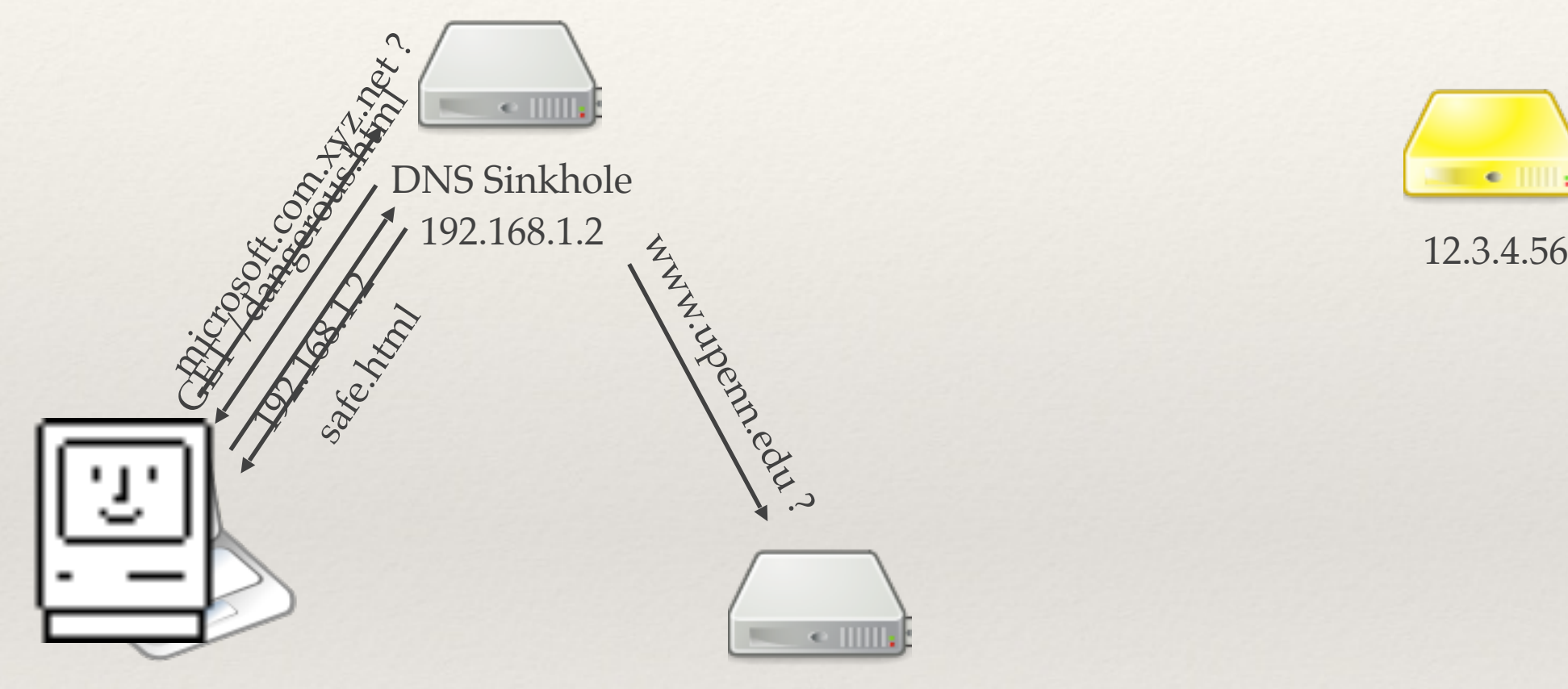

vanilla DNS

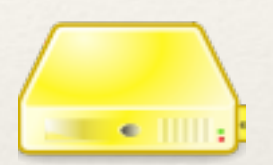

### Benefits

- ❖ Opt-in
- ❖ Can supplement existing campus DNS
- ❖ Can be anywhere on the network
- ❖ Easy to deploy (if using DHCP)
- ❖ Lightweight (compare: proxy)

### Limitations

- ❖ Granularity
	- ❖ Hostname/domain
	- ❖ IP / CIDR
	- ❖ Not by URL
- ❖ DNSSEC broken (for malicious domains)

### Poll

- ❖ Are you using a DNS Sinkhole?
- ❖ Are you thinking about it?
- ❖ What are your concerns?

### Environment at Penn

- ❖ Tier 1 Research University
- ❖ 40,000 users, incl. 4000 international
- ❖ 50,000+ nodes
- ❖ Decentralized

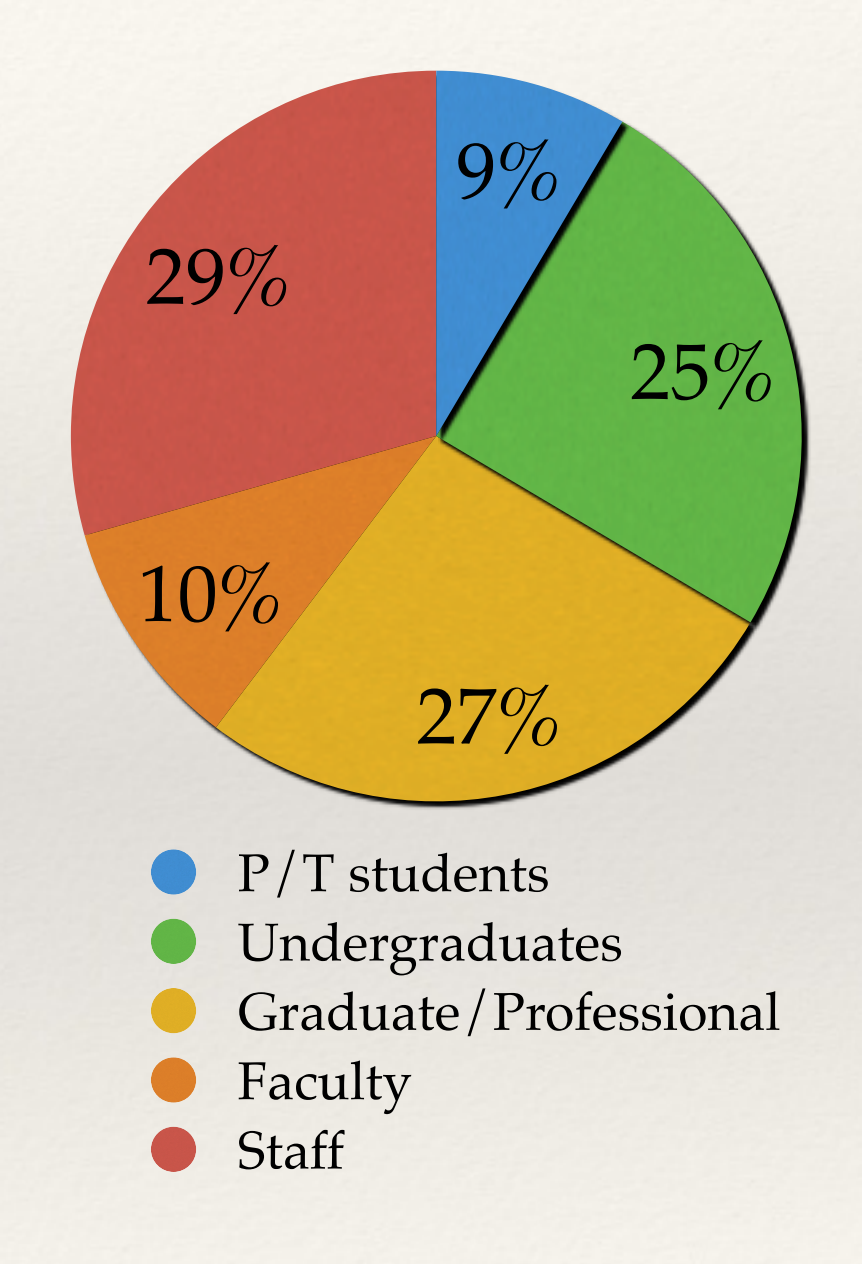

### Implementation options

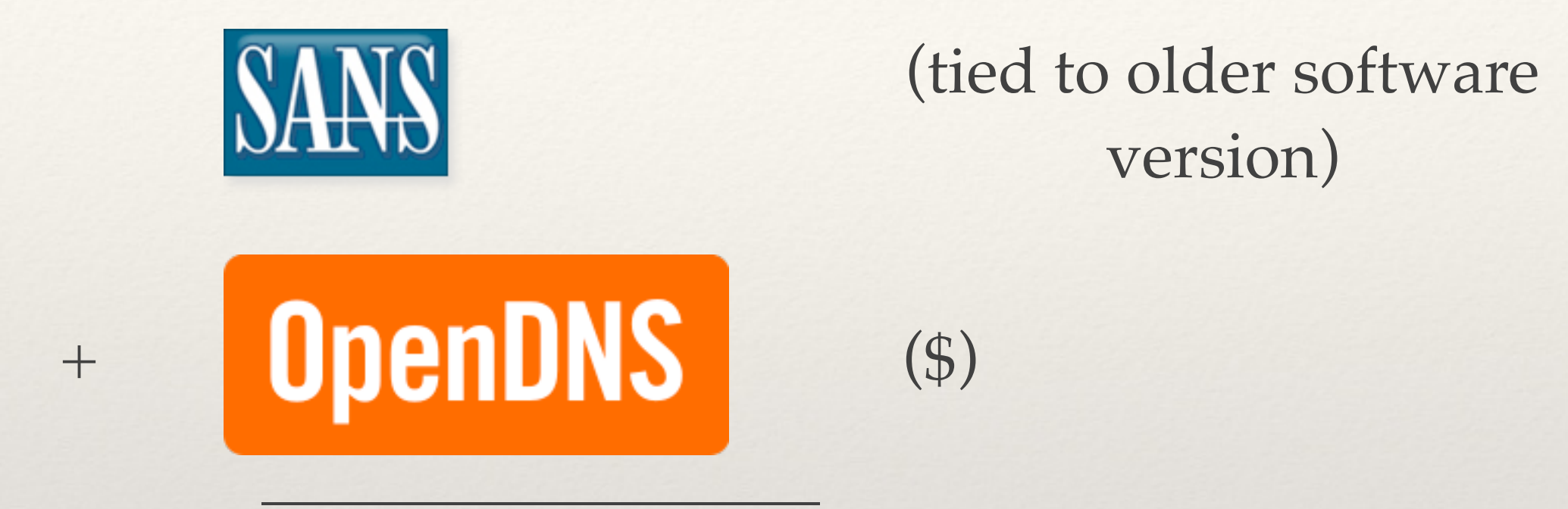

In-house Proof of Concept

### Implementation: Domain Sources

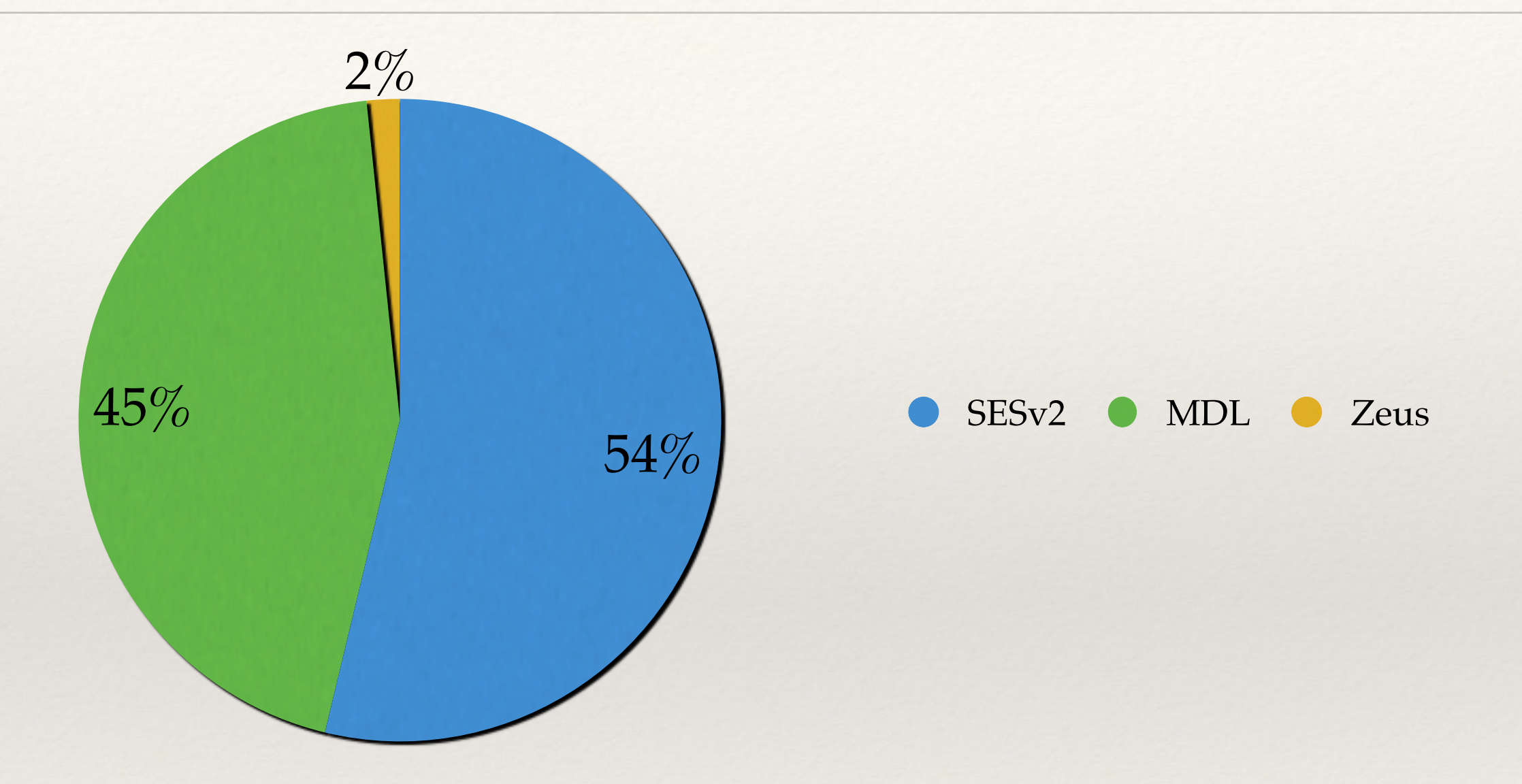

### Implementation - platform

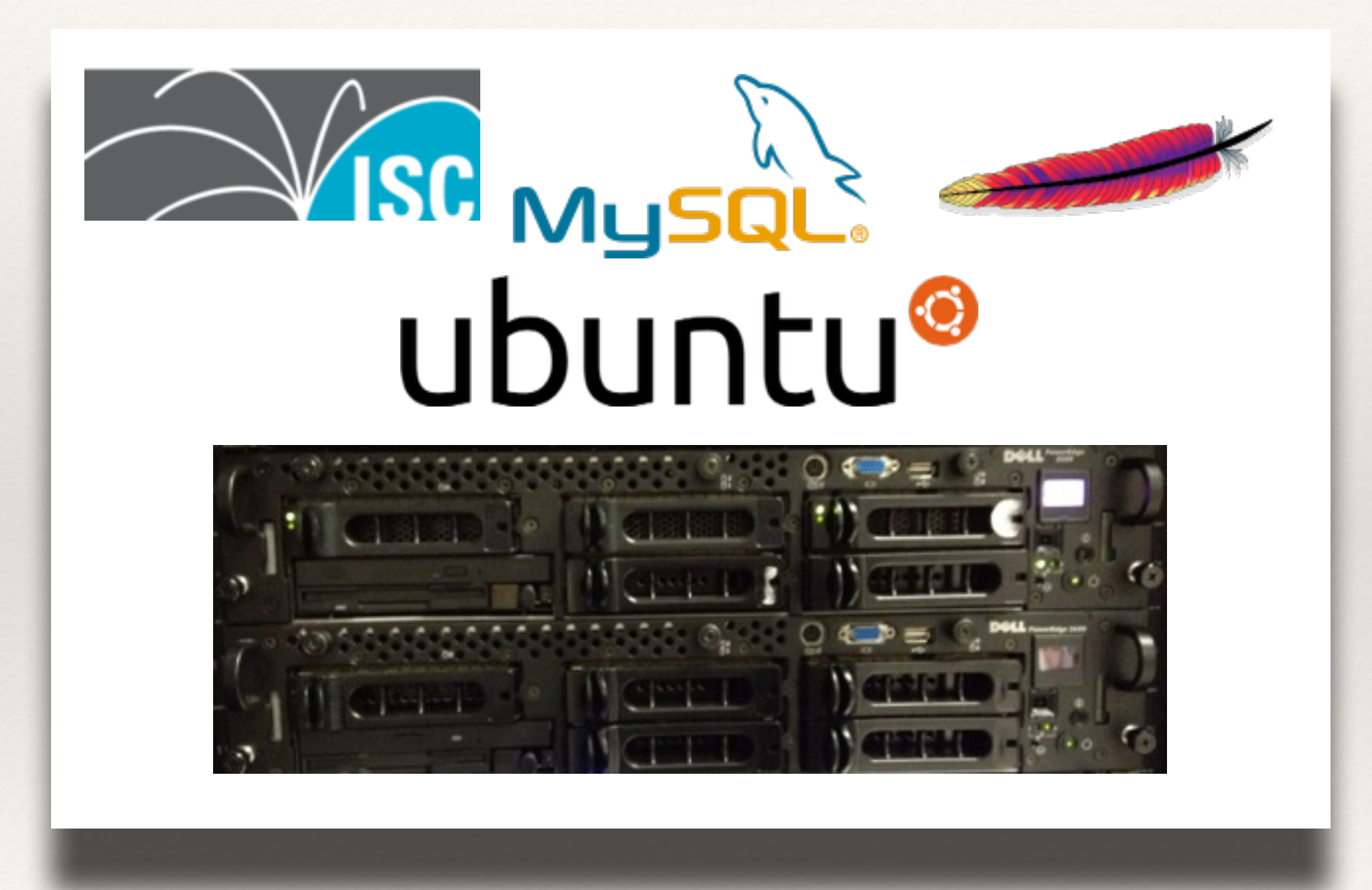

### Implementation - load

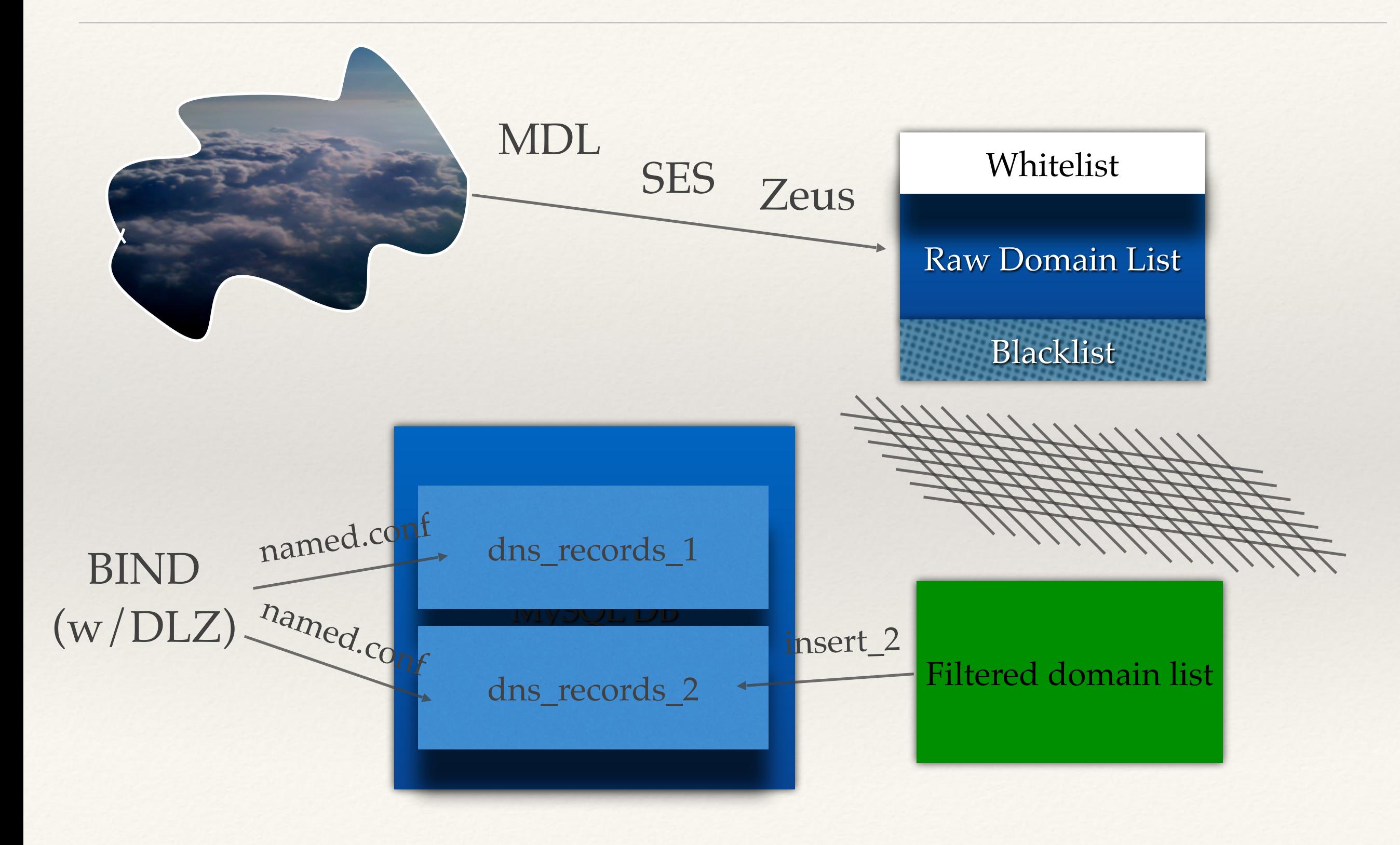

### SafeDNS on Github

- 1. https://github.com/mrmuth/SafeDNS/
- 2. Install OS & Packages
- 3. Customize (School name, IPs)
- 4. Configure BIND
- 5. Set up loading of feeds, blacklist, whitelist
- 6. Set up Apache (landing page)

# Recruiting Clients

- ❖ Increase subscribers gradually
- ❖ Communications
	- ❖ Terms of Service
	- ❖ Privacy Policy
	- ❖ Documentation

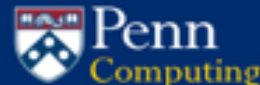

### **Information Security**

### Thursday, May 10, 2012

### **New Resources Combating Malware SafeDNS Phishing Archive Cloud Computing and Data** Outsourcing

Security "Greatest Hits'

**Managing Passwords E-mail Harassment & Forgery Hoaxes, frauds & scams** Phishing **Wireless Networking Encryption & digital signatures** 

**Secure desktop computing** Secure servers **Secure web development Secure data deletion Securing printers Tips for safe computing Computing policies** 

More in-depth information for **Local support providers System administrators Application developers** 

Security initiatives **Critical host compliance** 

**Authentication & authorizal Penn Security & Privacy Assessment (SPIA) Security Liaisons (Restricted** Access) **Secure Share Secure Space NeXpose Vulnerability Scanne** 

**Pletated links Electronic privacy** PennKey **Viruses** Worms, trojans, backdoors

formation Security

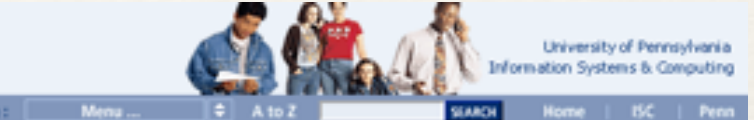

### **SafeDNS Pilot**

### **The Problem**

It has become increasingly difficult to protect client workstations from becoming compromised by malicious software. Even if workstations are patched and running up-to-date anti-virus software, some risks remain because of the:

- Increasing prevalence of 0-day threats (attacks that exploit vulnerabilities for which there is no patch)
- n Incomplete effectiveness of anti-virus software in detecting polymorphic malware; and
- Prevalence of malicious third-party ads hosted on otherwise legitimate web sites.

### **The Pilot**

You are invited to participate in this pilot service intended to protect client workstations at Penn from becoming infected by computers known to host malware. On a daily basis, this service updates a list of about 300,000 hosts that are known to be hosting malicious software.

### **How it Works**

If a workstation is configured to use this as the DNS service, any attempt to reach a suspected malicious host gets redirected to the SafeDNS server itself. Web requests from the workstation will go here: http://safedns(12).security.isc.upenn.edu/ instead of to a malicious host.

### How do I join?

- 1. If you're a Local Support Provider, feel free to try out the service yourself by setting your DNS server addresses as follows:
	- Primary: 165.123.39.180
- Secondary: 165.123.39.171
- 2. Review the Terms of Service, below.
- 3. When you're ready to set up clients to use the service, contact ProDesk
	- (prodesk@isc.upenn.edu). letting them know: How many clients you'd like to add, so we can confirm that the service is ready to
		- support that number; and Whether you'd like to be added to a distribution list for outage notifications and
- notices about service changes or enhancements 4. Once we confirm that the service is ready for you to join, distribute the Privacy Statement below to your users.
- 5. Reconfigure clients to use the DNS server addresses above.
- 6. Give us feedback about the rate of compromises before and after joining the pilot (as described in the Terms of Service, below). Contact ProDesk if you see any false positives.

**Terms of Service** 

- While we have made reasonable efforts to provide a robust and reliable pilot service, it is provided on a best-effort basis, with no guarantees about uptime, protection from false positives, or true negatives.
- The pilot service should not be used by servers, only client computers. For example, a

## Results - % malicious queries

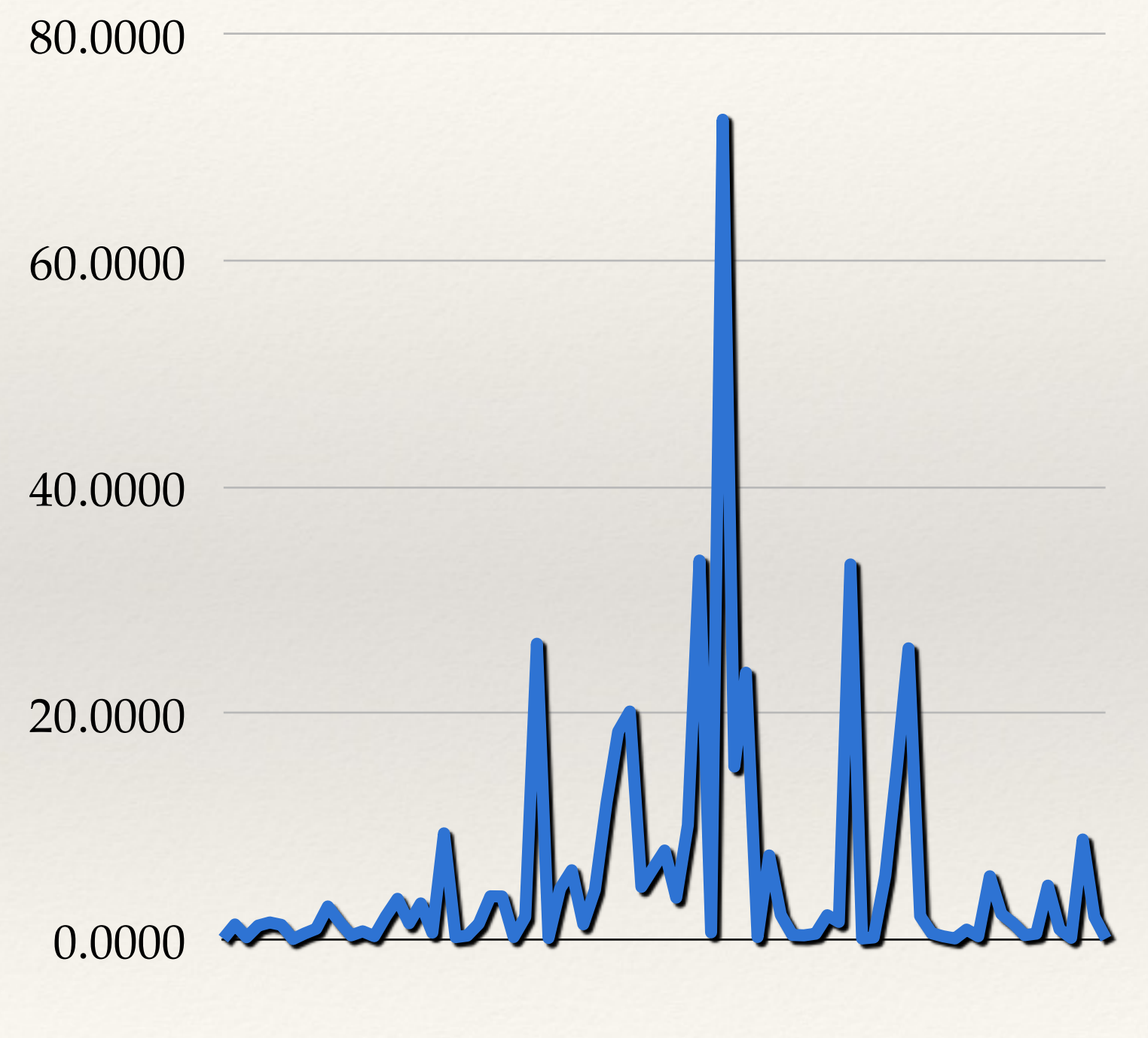

% Requests for Malicious Domains

## Results - # Requests

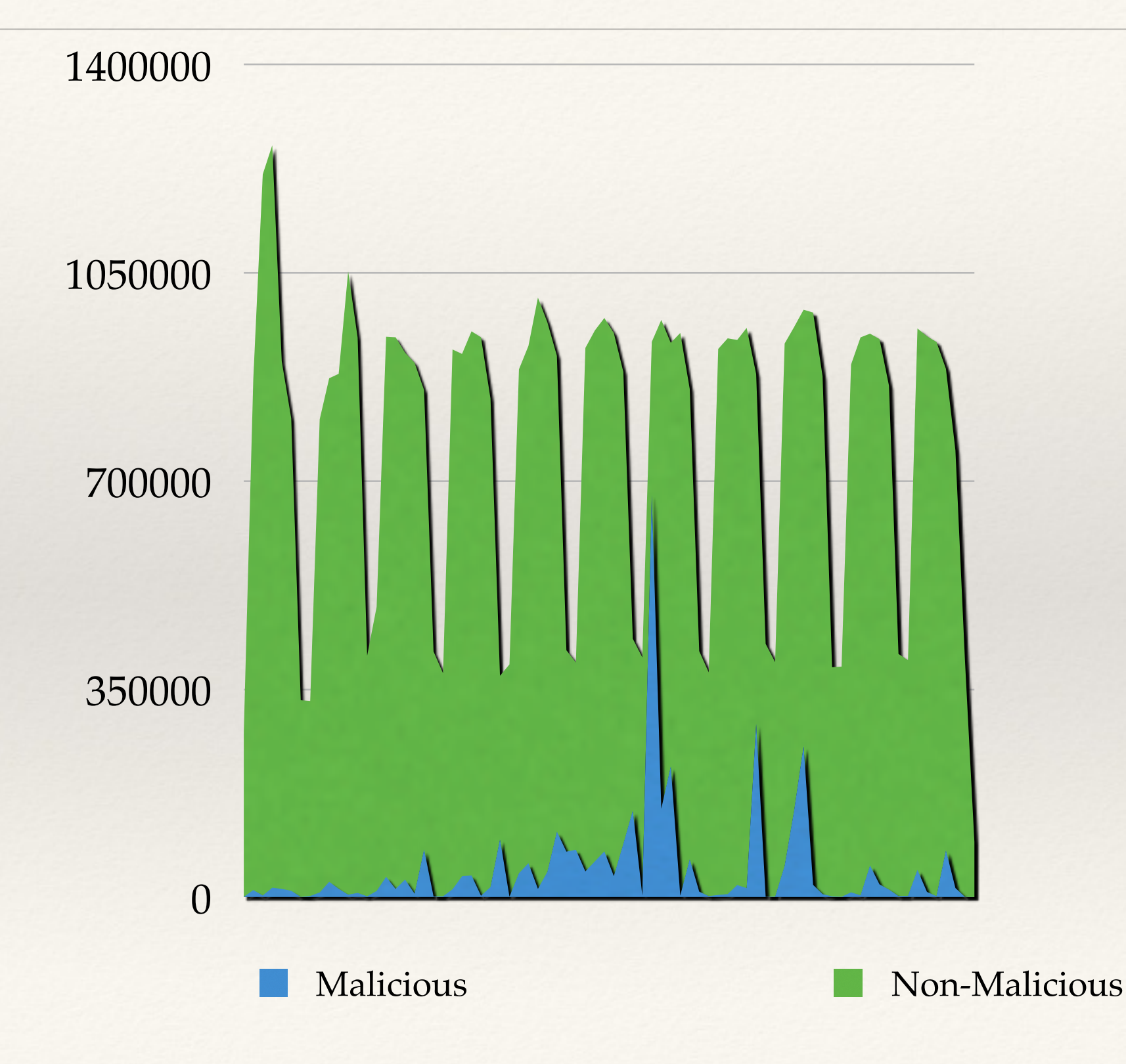

### Results - user experience

- ❖ No downtime
	- ❖ Tertiary masked network outage
- ❖ False Positives
	- ❖ 3 from SRI (removed)
	- ❖ < 2 reported per year of operation

### Success!

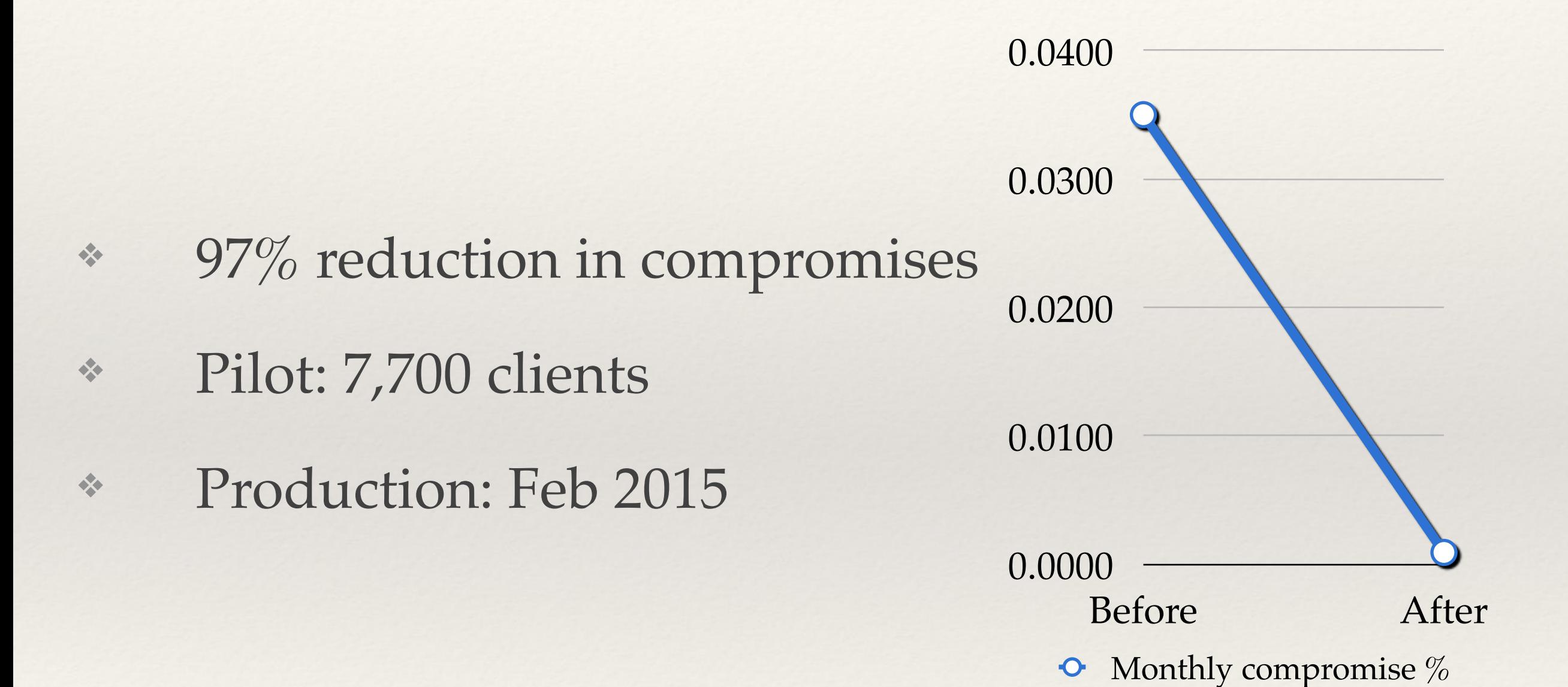

## Costs

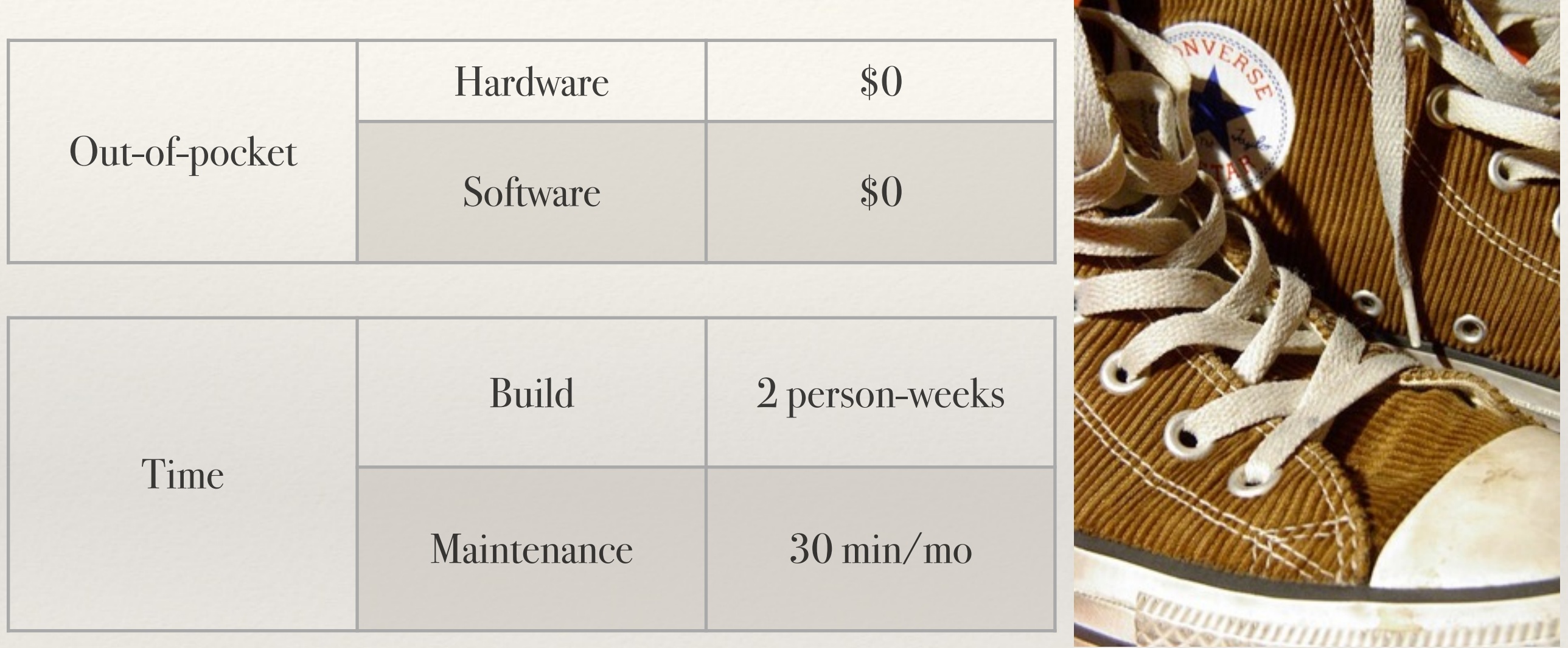

### Lessons Learned

Not a replacement for campus DNS:

a value add

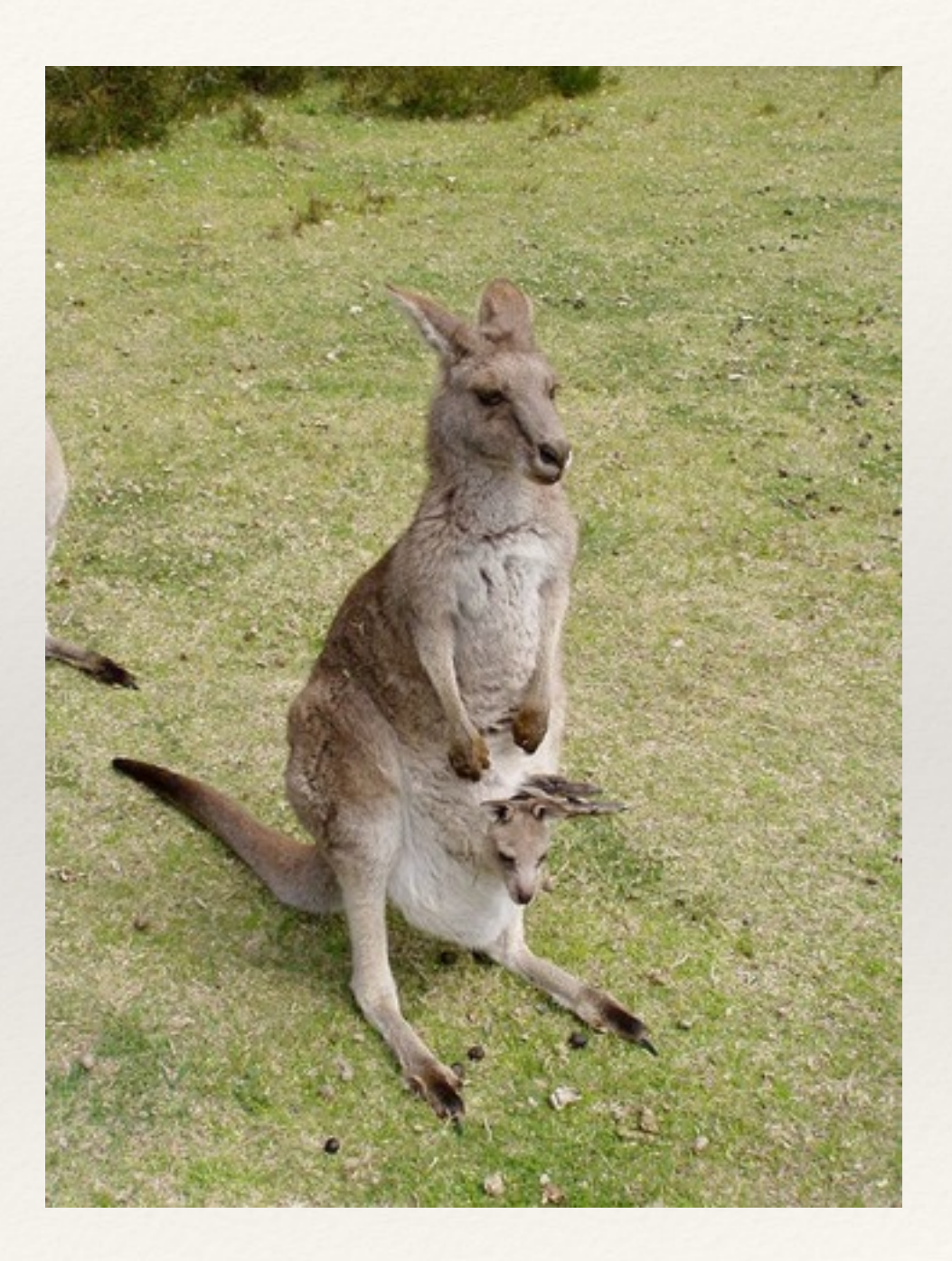

### Lessons Learned

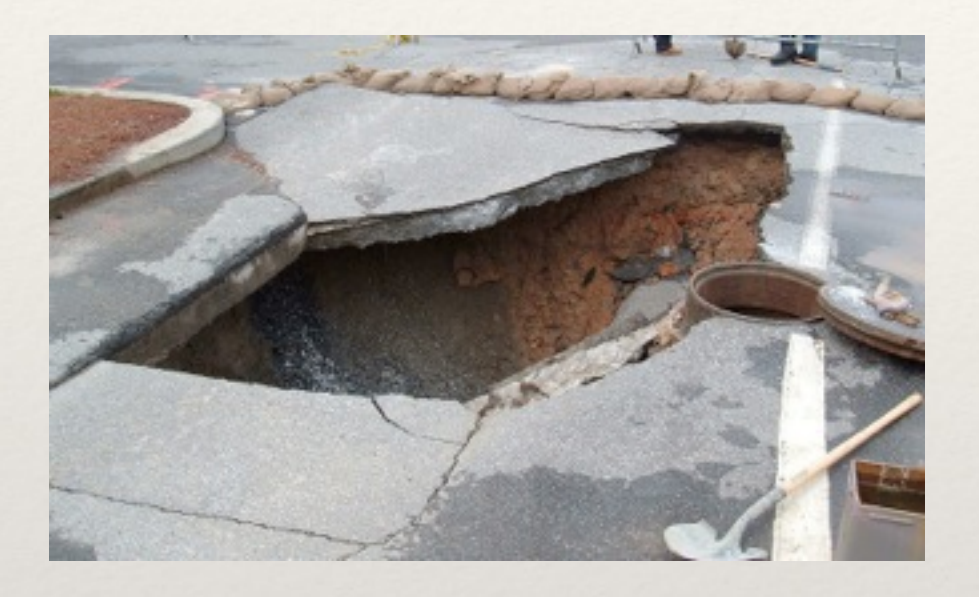

### Branding matters:

vs

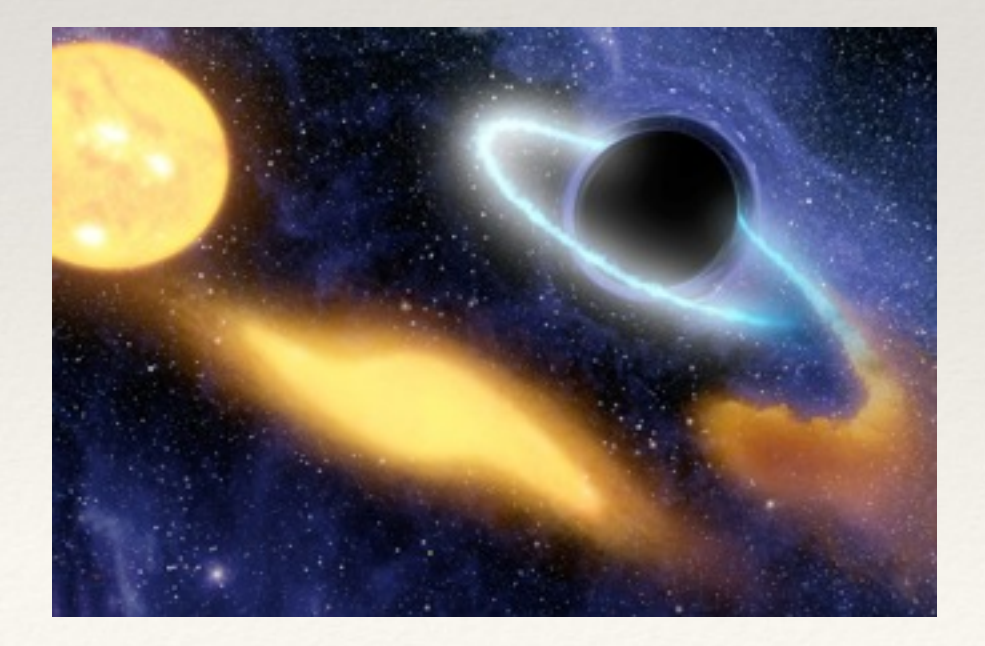

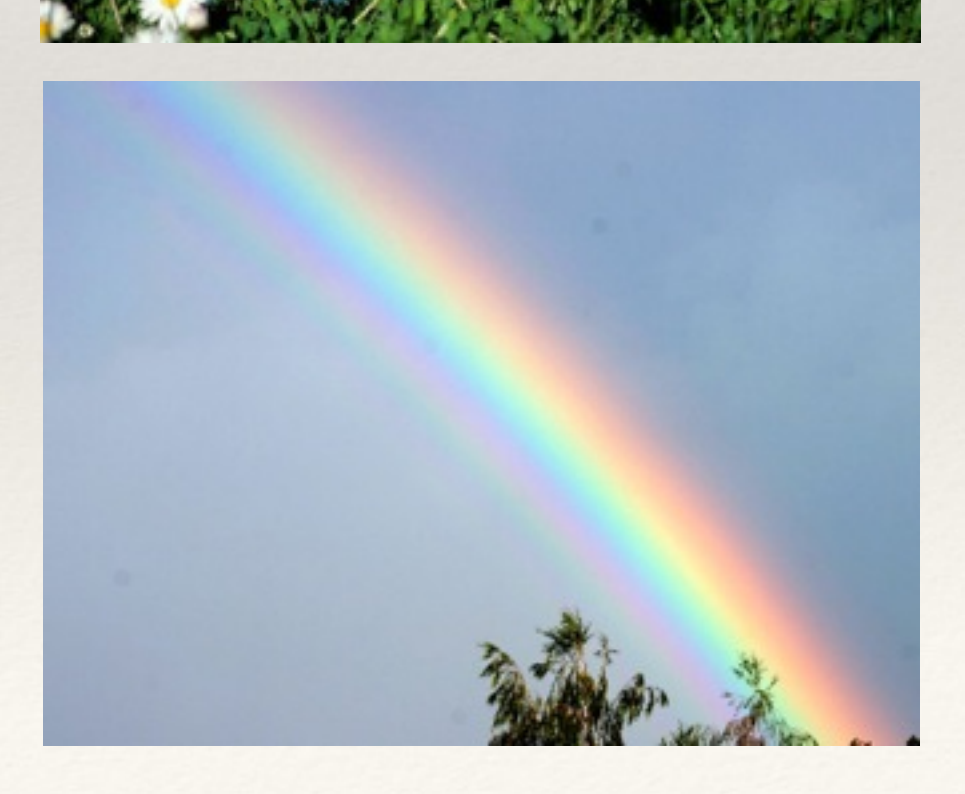

### Production!

- ❖ 35,000 clients (including guest wireless)
- ❖ 440 DNS Queries/sec

### Production: RPZs

- ❖ Response Policy Zones (BIND)
	- ❖ Overlay policy on native DNS responses
	- ❖ BIND 9.8 (supported), 9.10 (built-in feature)
- ❖ Block malicious name servers, IPs, CIDRs
	- SpamHaus DROP list!
- ❖ Reputation feeds (SpamHaus, SURBL, …)
- ❖ <https://dnsrpz.info/>

# DNS Sinkhole Options

- ❖ Roll Your Own:
	- $\triangleq$  (ISO)
	- ❖ <https://github.com/mrmuth/SafeDNS/> (code, comm)
	- ❖ <https://github.com/secure411dotorg/rpzone>(AWS AMI)
- ❖ Commercial:

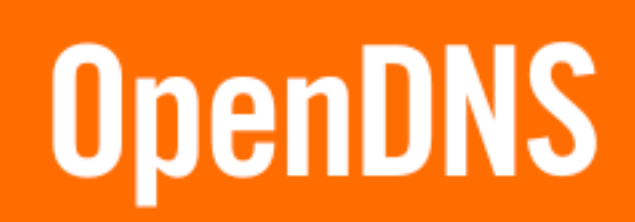

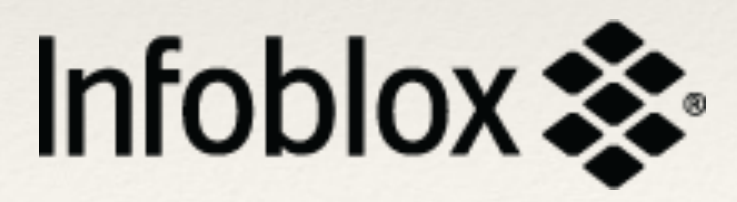

### Resources

- ❖ [SANS dist: https://isc.sans.edu/diary/DNS+Sinkhole](https://isc.sans.edu/diary/DNS+Sinkhole+ISO+Available+for+Download/9037) +ISO+Available+for+Download/9037
- ❖ SafeDNS:
	- ❖ <https://github.com/mrmuth/SafeDNS/>
	- ❖ <http://www.upenn.edu/computing/dns/safedns/>
- ❖ RPZs: <https://dnsrpz.info/>
	- ❖ <https://github.com/secure411dotorg/rpzone>

# Melissa Muth University of Pennsylvania

muthm@isc.upenn.edu 215-573-6798

https://github.com/mrmuth/SafeDNS/ http://www.upenn.edu/computing/dns/safedns/